# Использование диаграмм **B MS Excel**

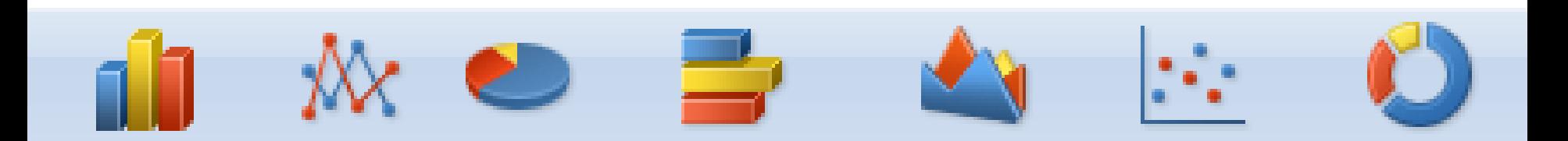

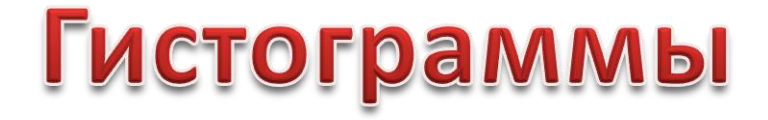

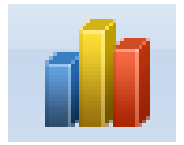

### **Гистограммы используются для сравнения значений по категориям**

**В качестве категорий могут выступать:**

- **разные даты**
- **предприятия**
- 
- **отрасли**
- **виды деятельности**

**товары и услуги**

- 
- 
- **территориальные единицы**
- 

**и многие другие категории**

- 
- 
- 
- 
- 
- 
- 
- 
- 
- 

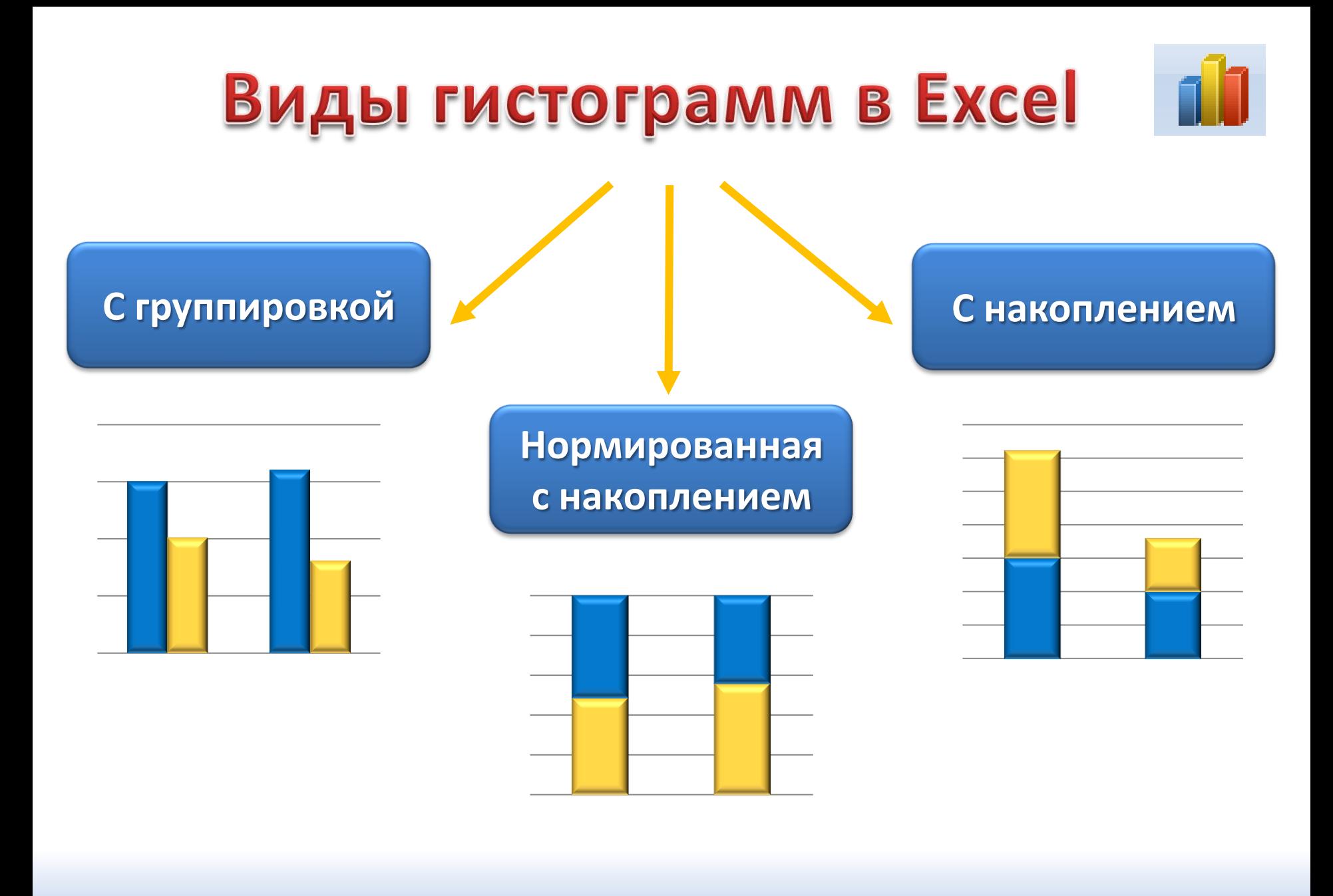

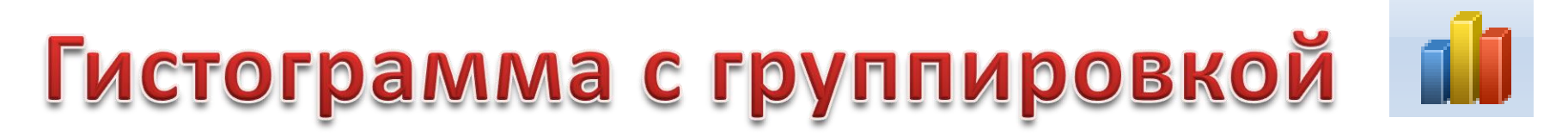

### **Сравнение значений по категориям с использованием**

#### **вертикальных прямоугольников**

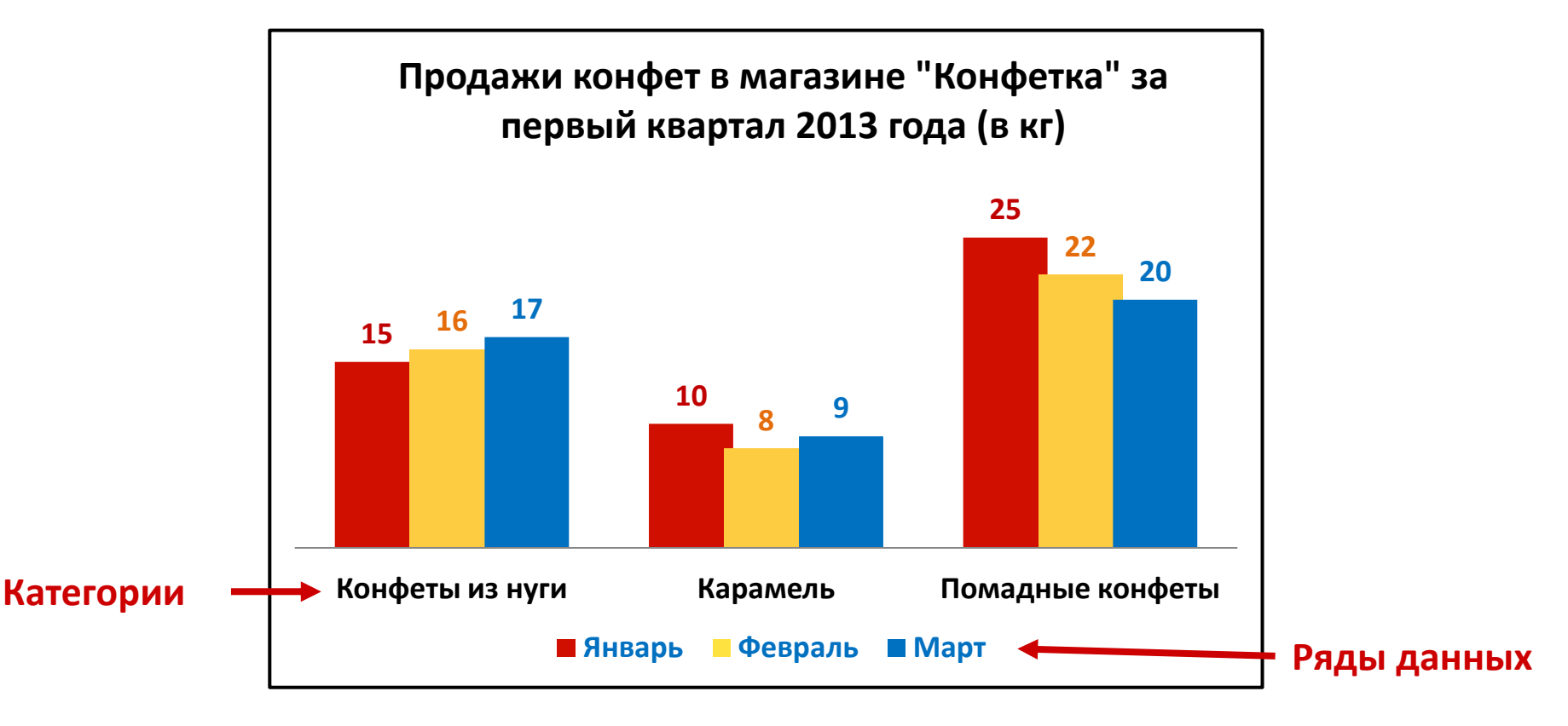

**Применяется, если требуется отобразить количество элементов**

# Гистограмма с накоплением

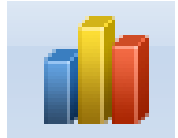

### **Отображение вклада каждого значения в общую сумму по каждой категории**

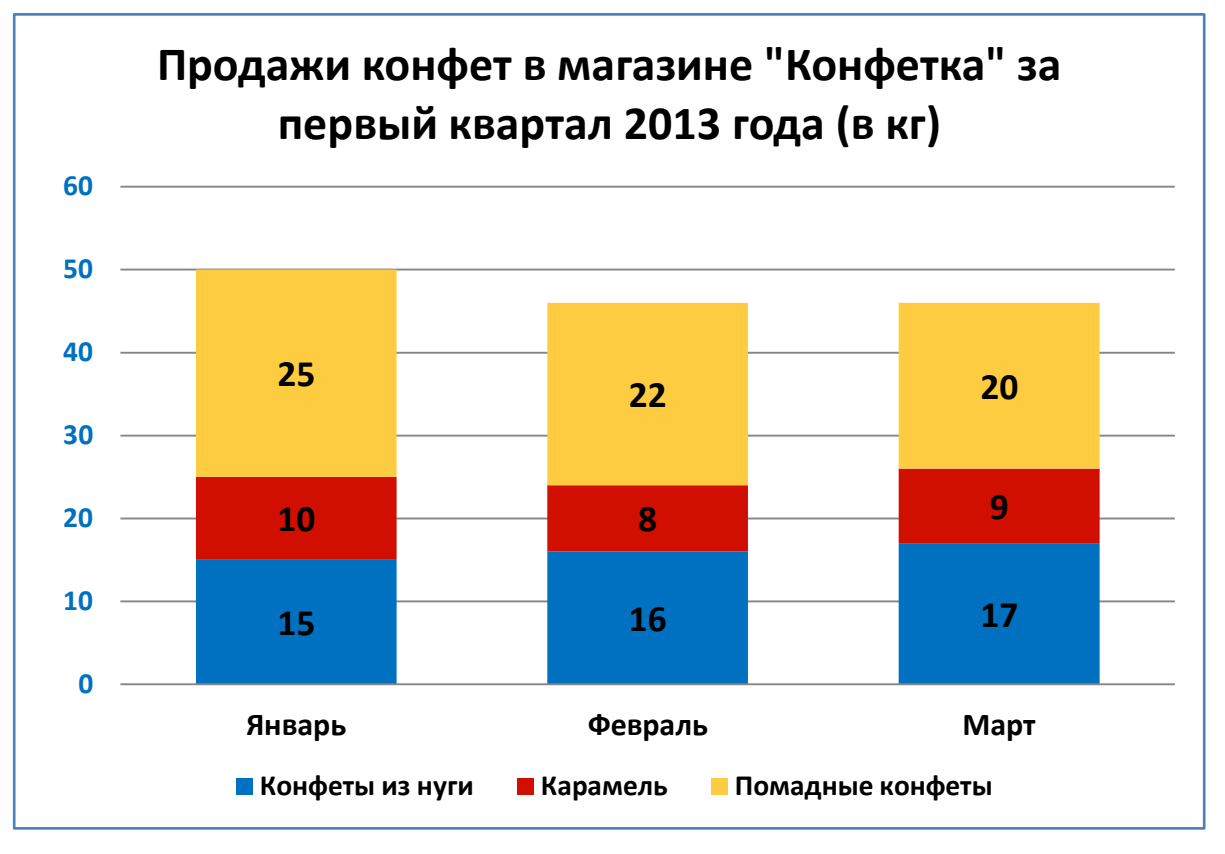

**Применяется для выделения общей суммы по ряду в одной категории**

### Нормированная гистограмма с накоплением

### **Отображение процентного вклада каждого значения в общую сумму по каждой категории**

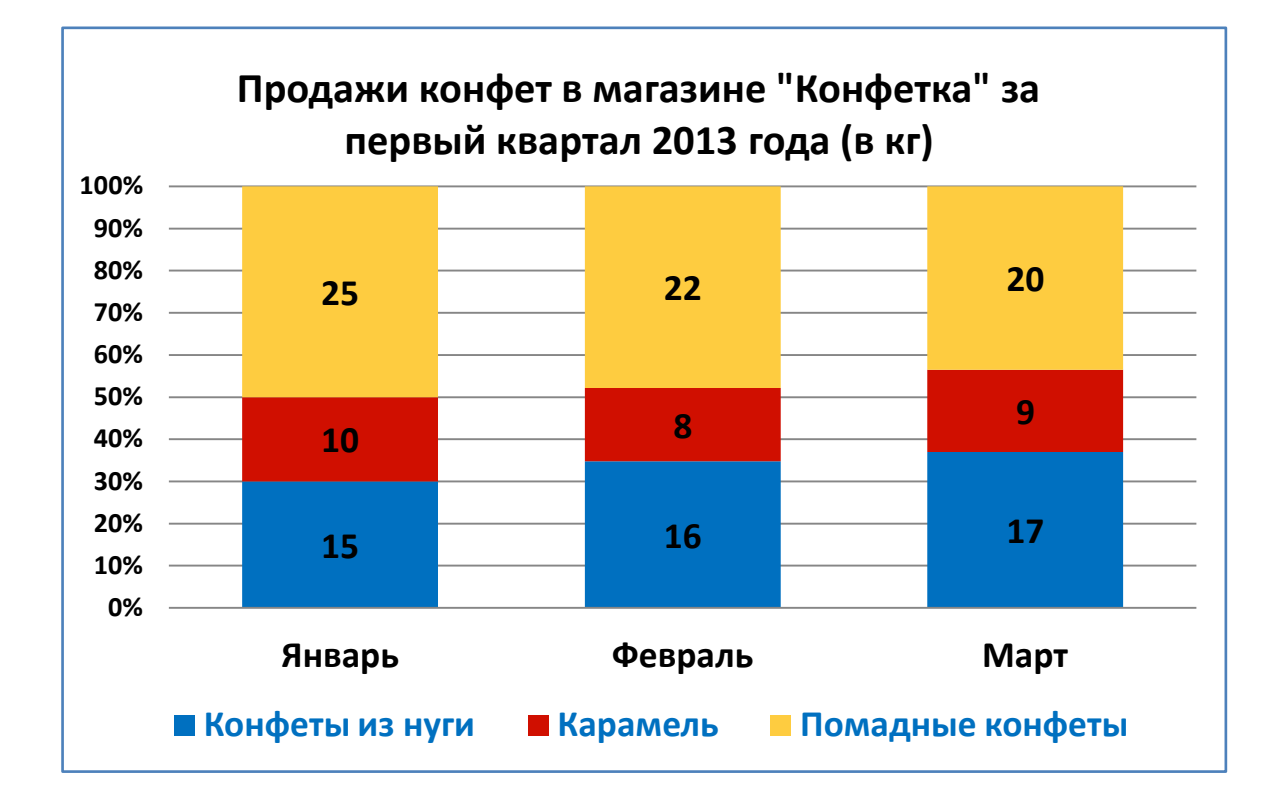

**Применяется для выделения относительной величины каждого ряда данных**

# Линейчатая диаграмма

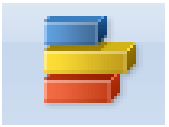

**Используется для сравнения нескольких значений, когда значения на диаграмме представляют собой длительность или используется слишком длинный текст категорий**

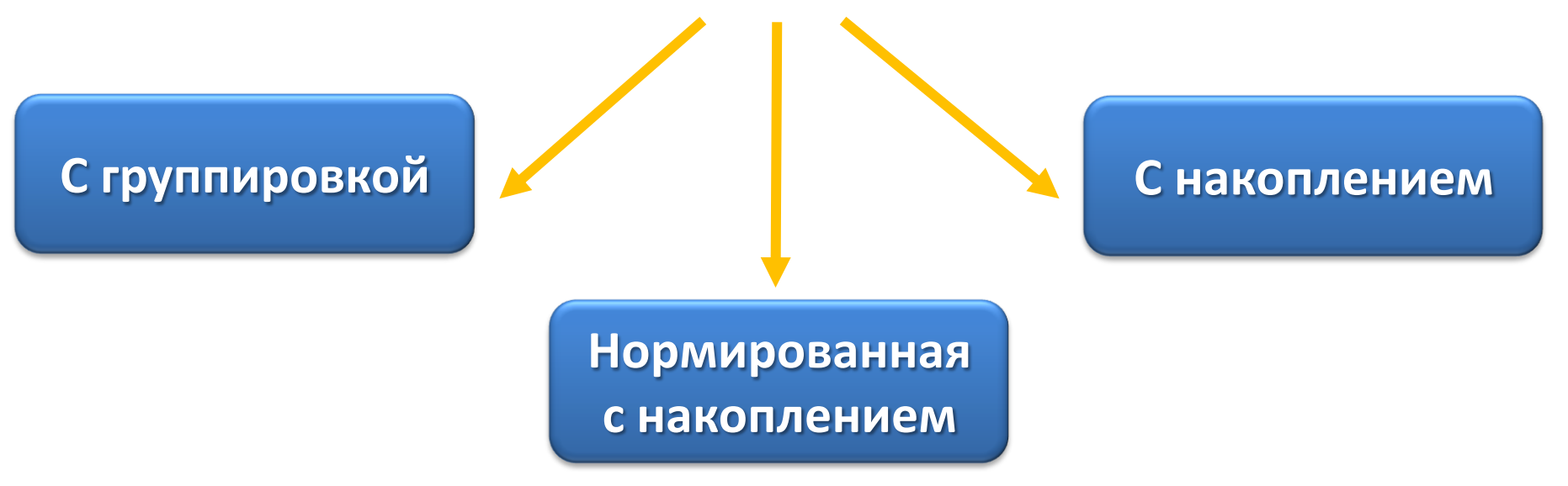

## Линейчатая диаграмма с группировкой

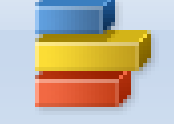

**Распределение ответов респондентов на вопрос: "Для каких целей вы сейчас делаете сбережения (или стали бы их делать, если бы у вас была возможность)?"**

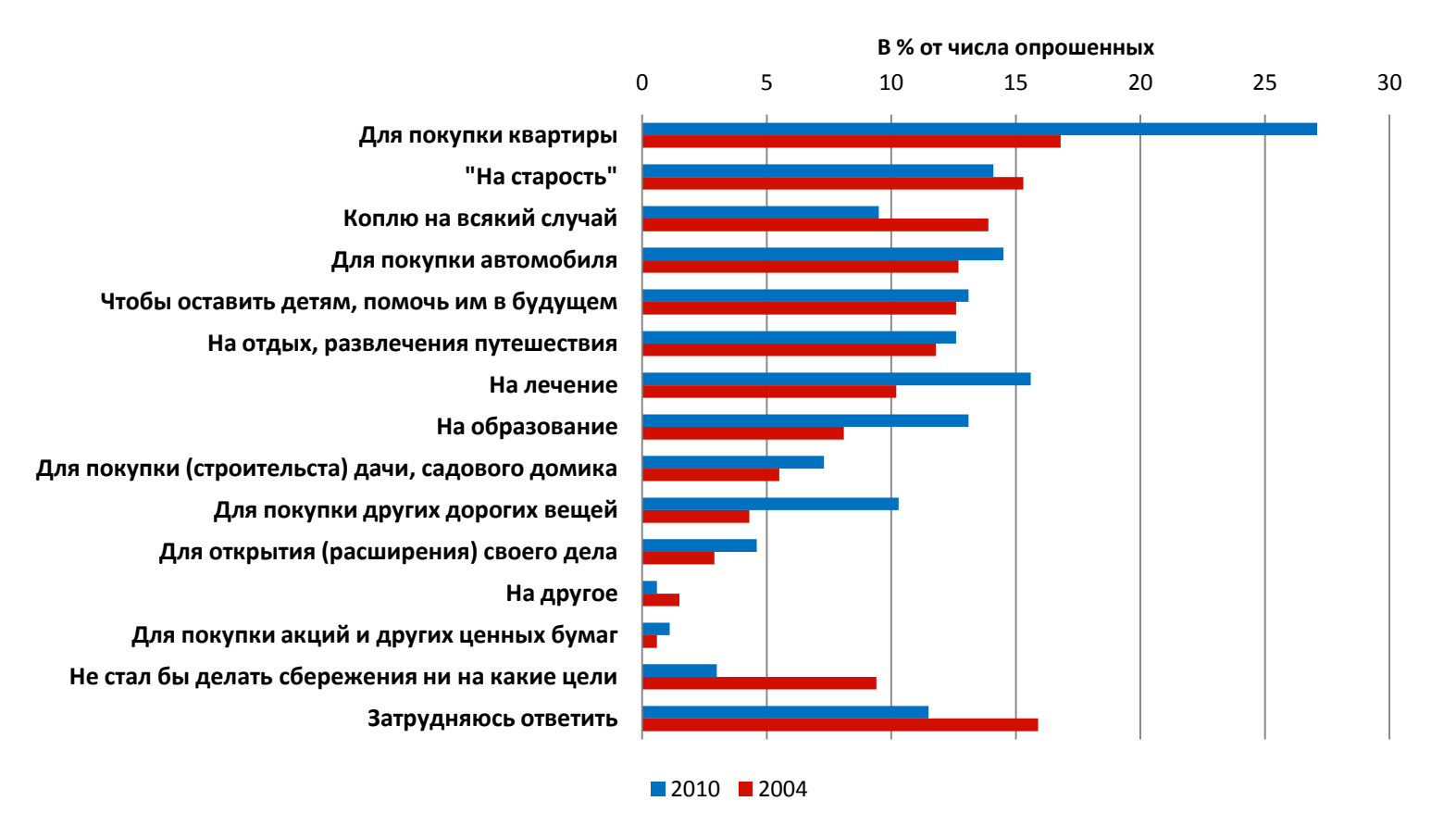

\*Ускова, Т.В. Сберегательное поведение населения и финансы домохозяйств как инвестиционные ресурсы экономики: препринт [Текст] / Т.В. Ускова, А.И. Поварова, В.С. Орлова. – Вологда: ИСЭРТ РАН, 2011. – 27 с.

## Линейчатая диаграмма с накоплением Имитация диаграммы Гранта

#### **План выполнения ВКР**

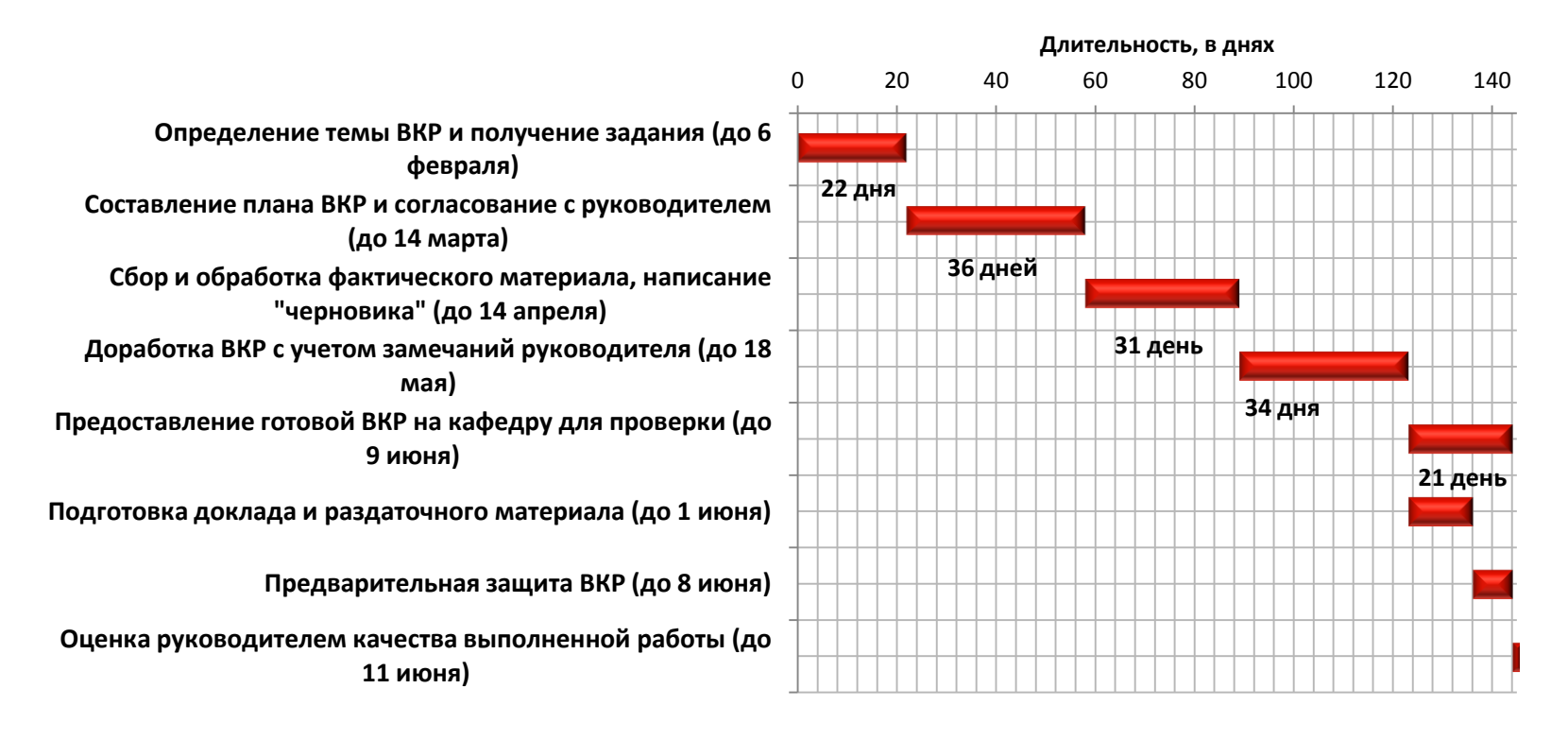

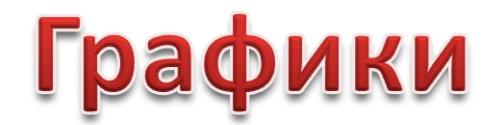

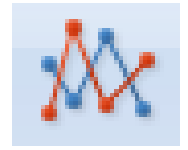

# **Графики используются, чтобы показать**

### **развитие процесса во времени**

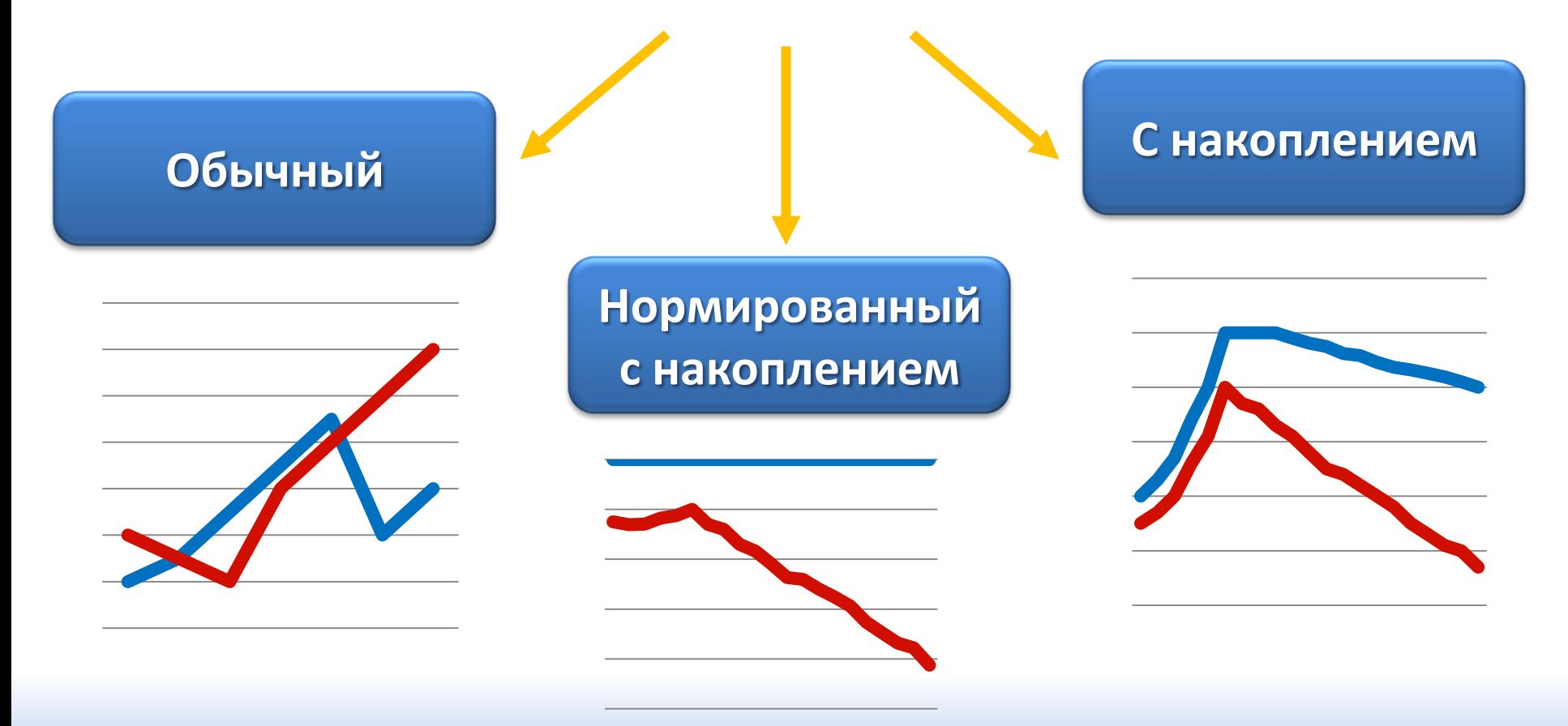

# Обычный график

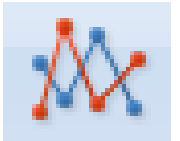

#### **Учетные цены драгоценных металлов c 16.01.2013 по 16.02.2013**

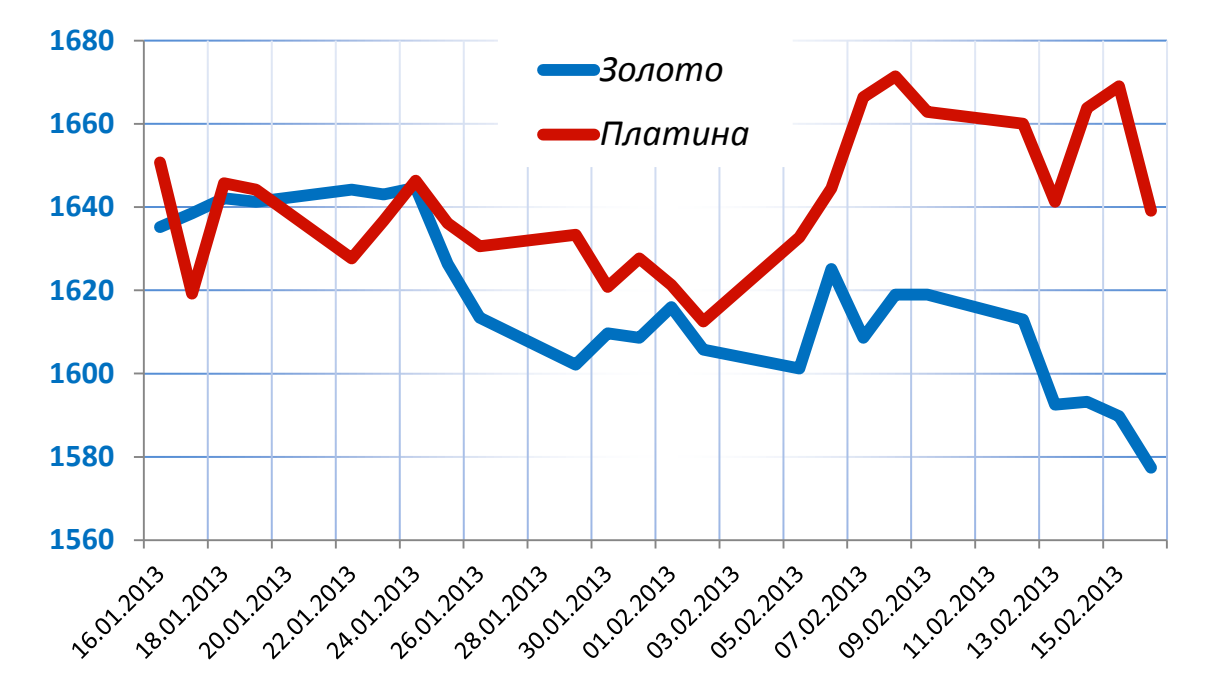

### **Используется, если имеется много точек данных,**

#### **порядок которых важен**

# График с накоплением

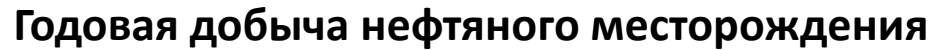

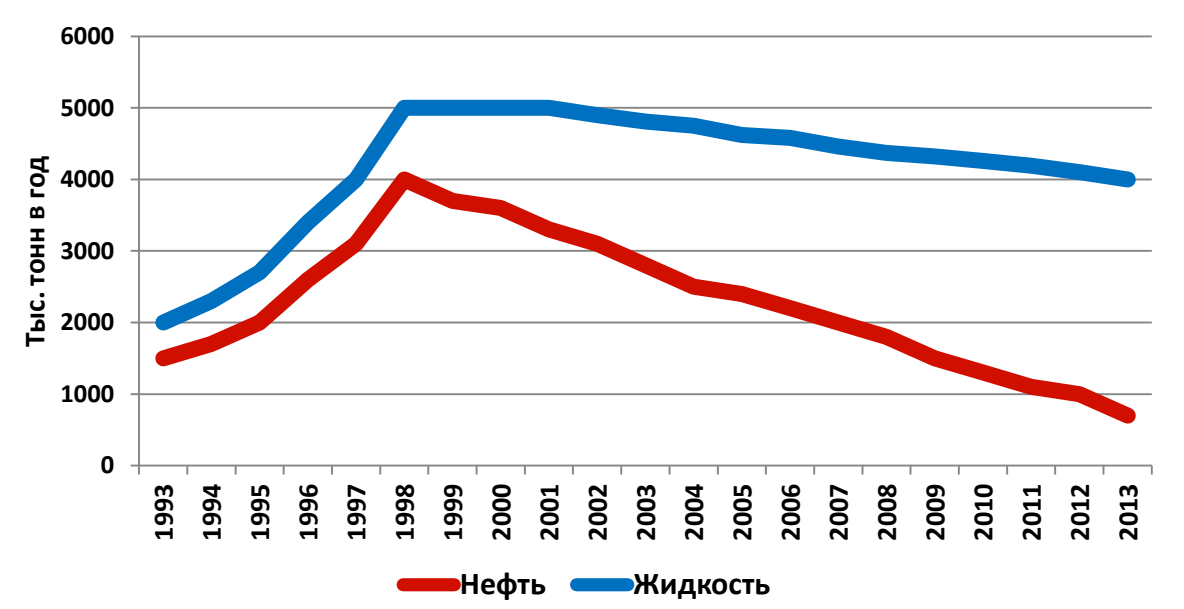

**Отображает изменение вклада каждого значения с течением времени**

## Нормированный график с накоплением

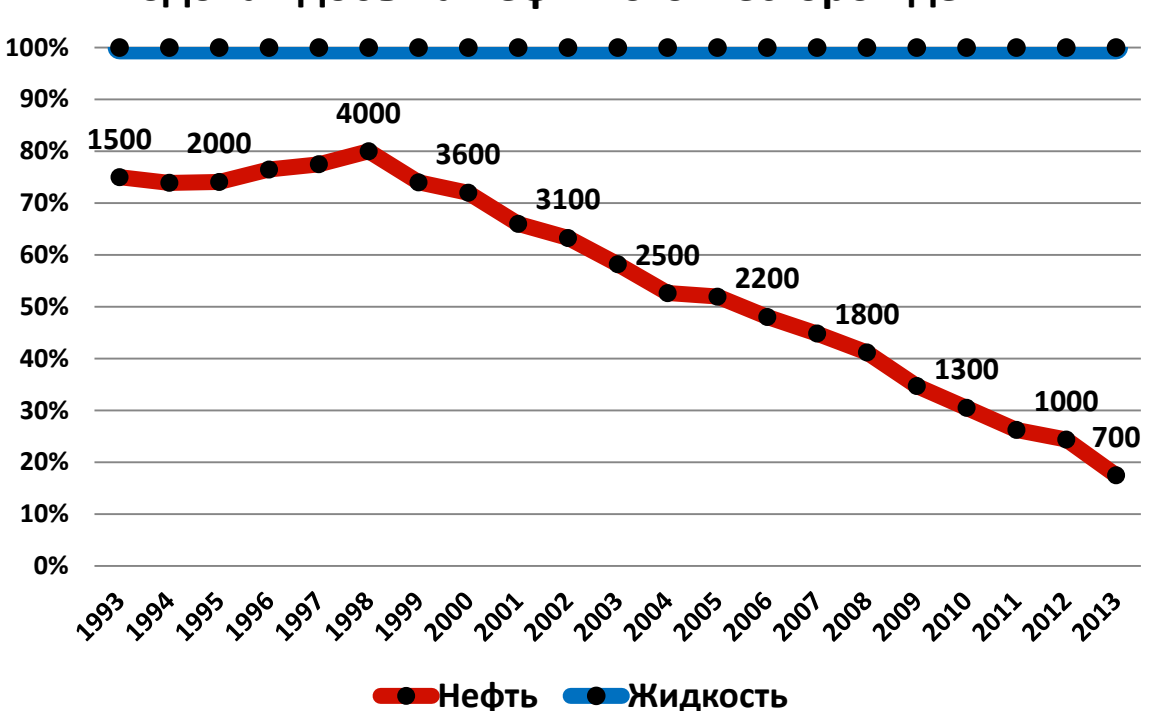

**Годовая добыча нефтяного месторождения** 

### **Отображает процентное изменение вклада каждого значения с течением времени**

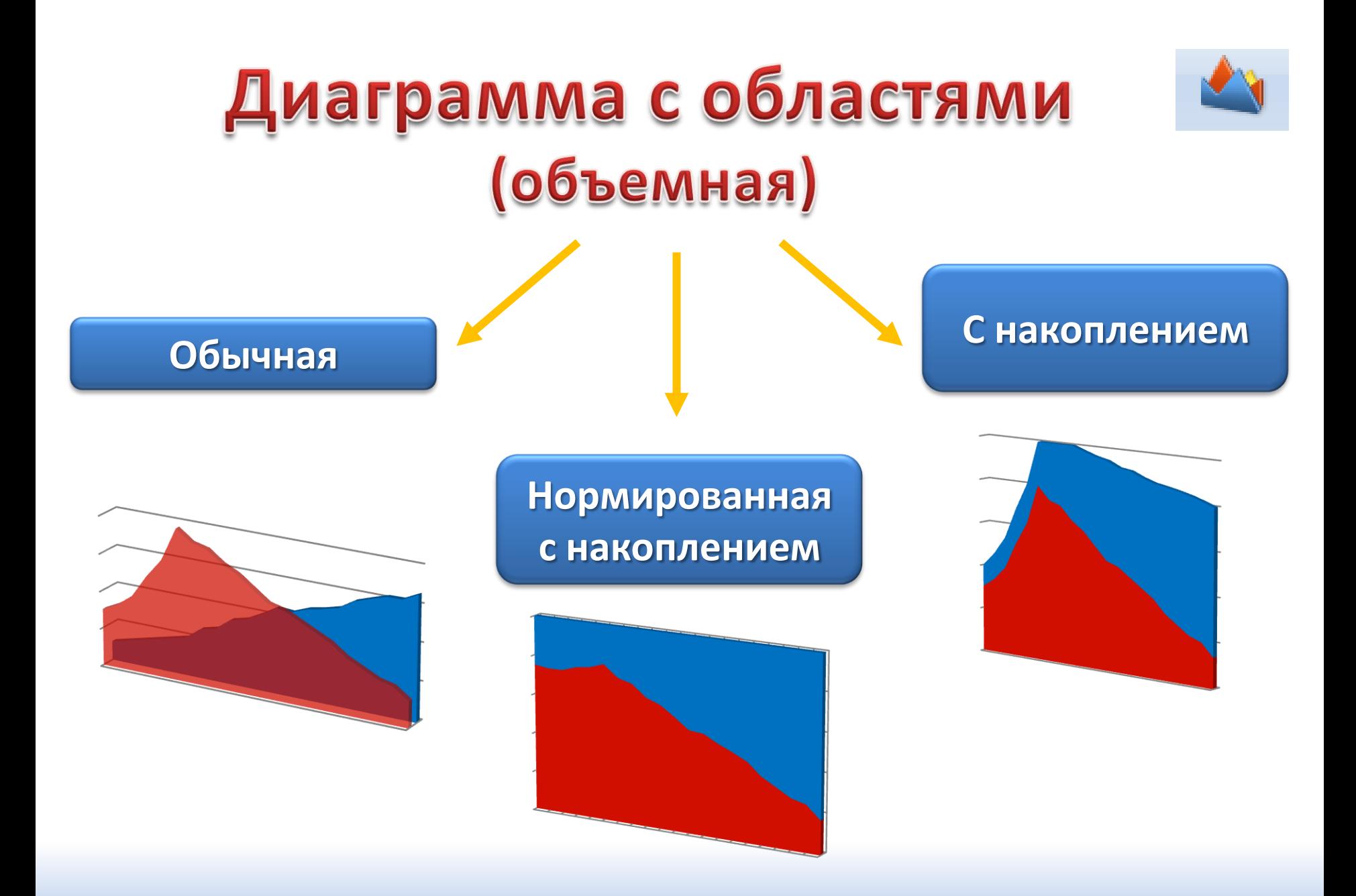

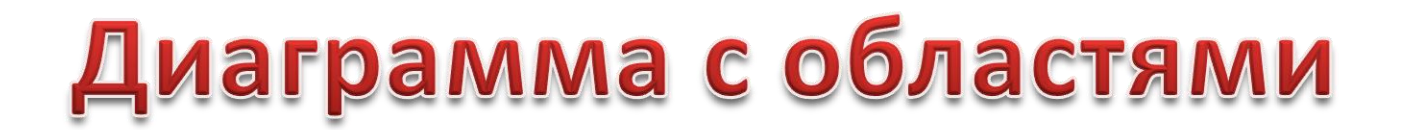

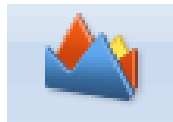

#### **Годовая добыча нефтяного месторождения**

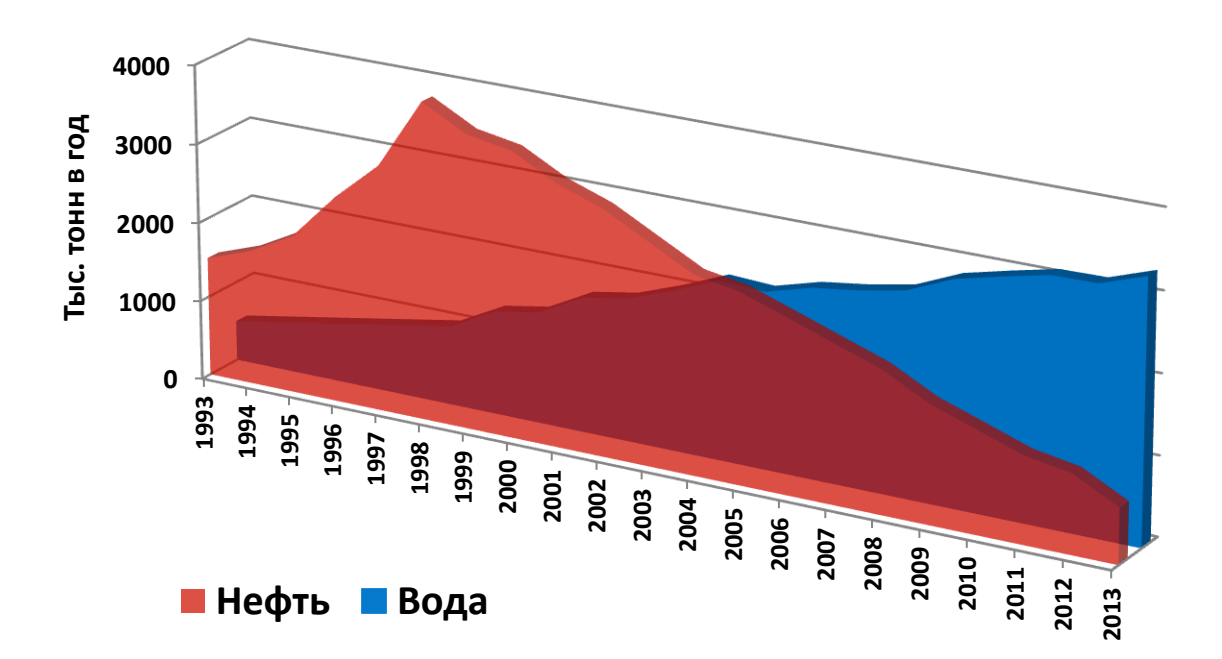

**Подчеркивает различия между несколькими наборами данных за некоторый период времени**

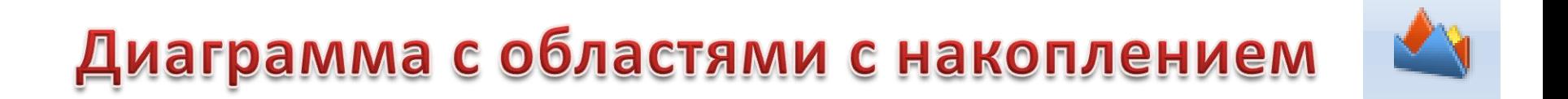

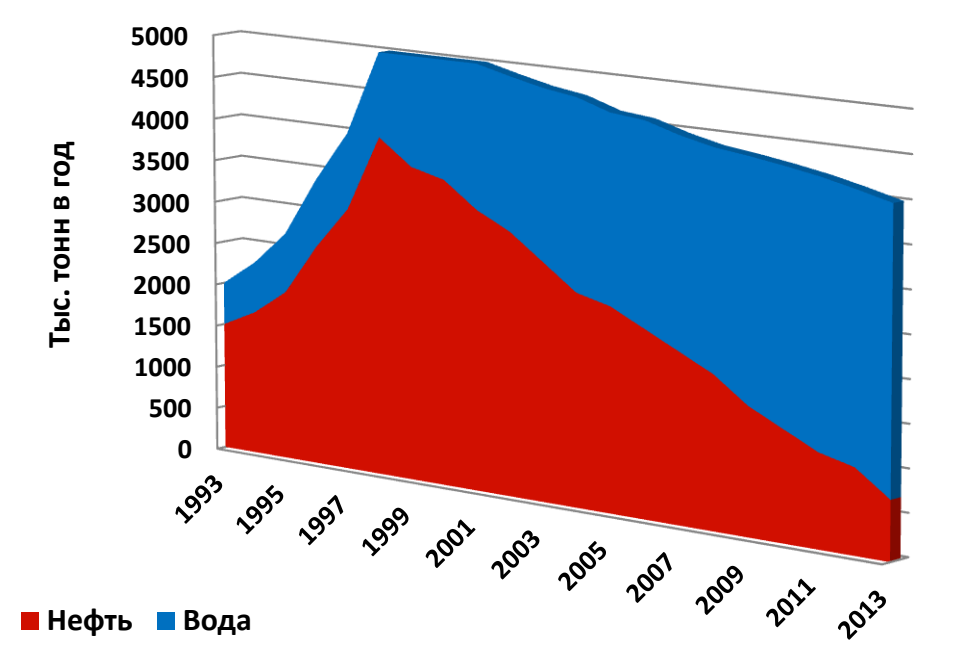

#### **Годовая добыча нефтяного месторождения**

### **Отображает изменение вклада каждого значения с течением времени**

# Диаграмма с областями нормированная с накоплением

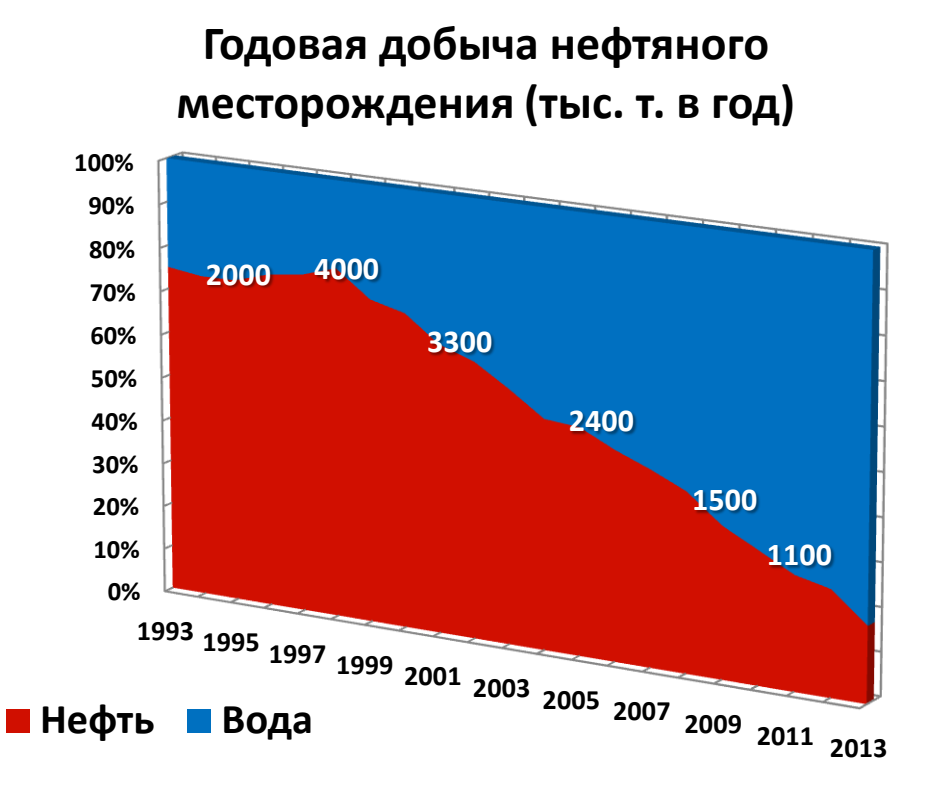

### **Отображает процентное изменение вклада каждого значения с течением времени**

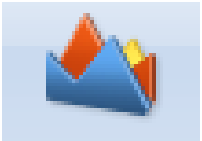

# Круговая диаграмма

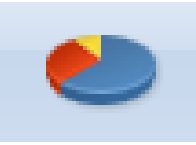

**Использование круговой диаграммы целесообразно в следующих случаях:**

- **Нужно отобразить только один набор данных.**
- **Ни одно из значений, которое нужно отобразить, не является отрицательным.**

 **Ни одно из значений, которое нужно отобразить, не является нулевым (0).** 

- **Число категорий не превышает семи.**
- **Категории представляют части целого круга.**

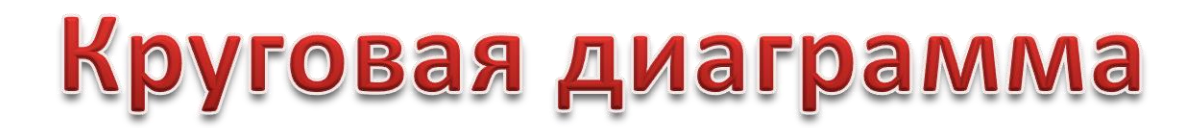

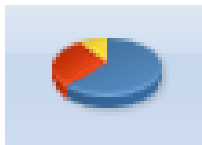

**Распределение ответов респондентов на вопрос: "Собираетесь ли вы в ближайшее время делать сбережения?"**

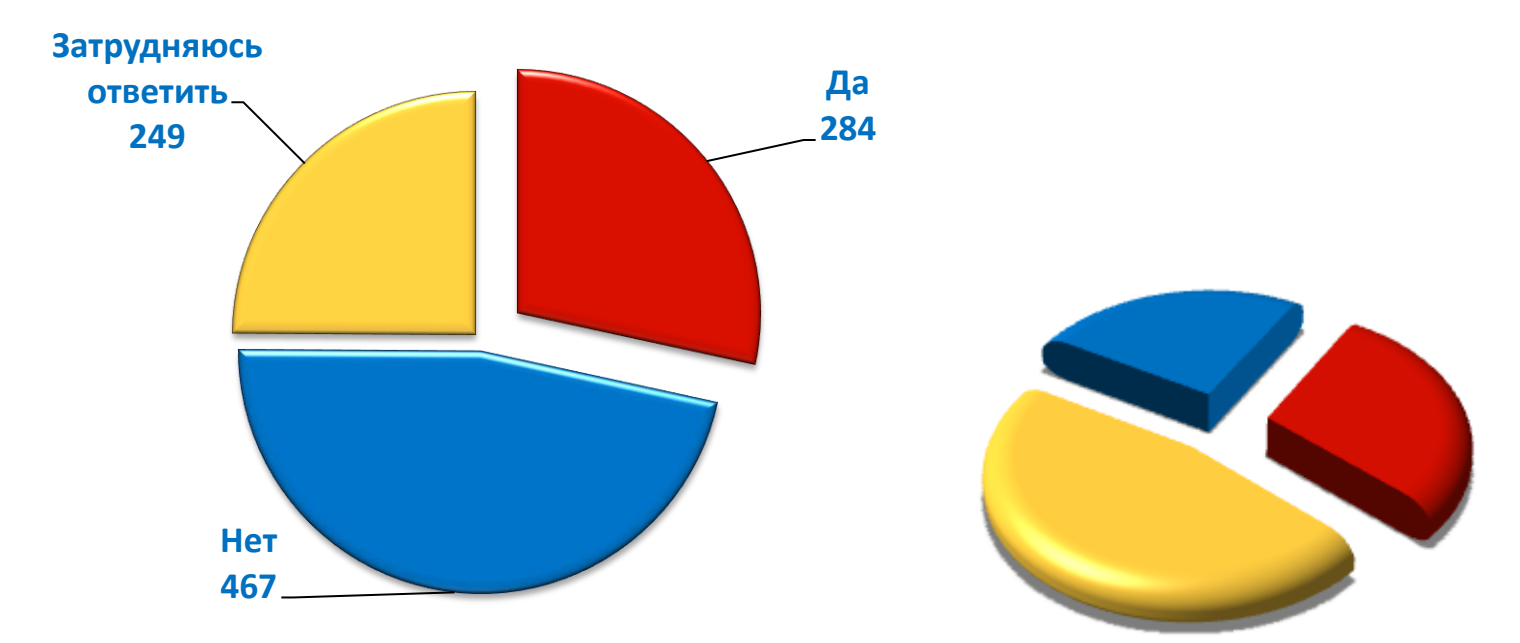

**После создания круговой диаграммы можно повернуть сектора для получения различных перспектив. Можно также сфокусироваться на конкретных секторах, вытаскивая их за пределы круговой диаграммы.**

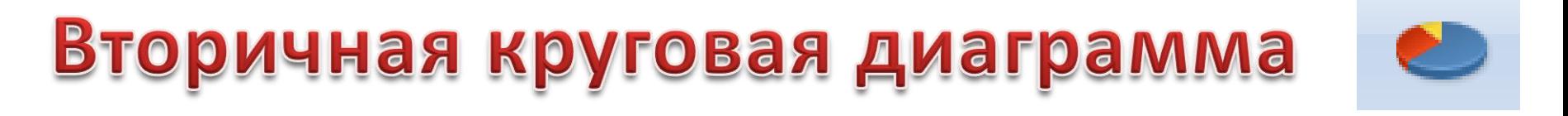

#### **Продажи молока в магине "Любимый"**

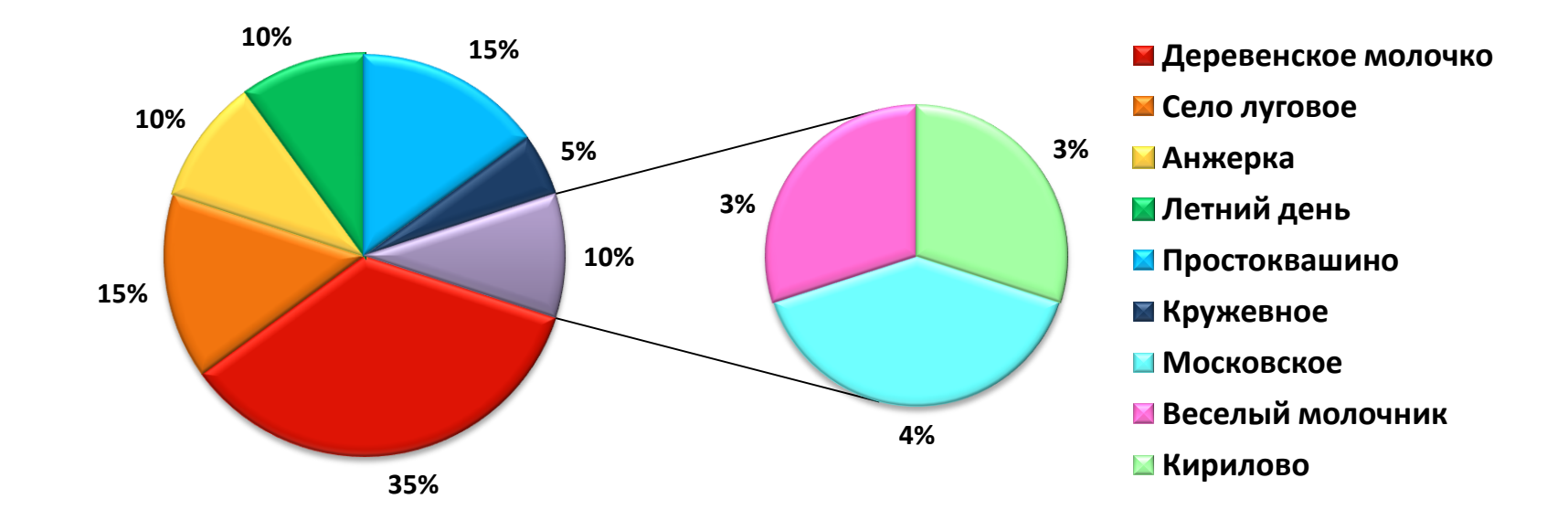

**Этот тип диаграмм полезен, когда нужно упростить просмотр небольших секторов главной круговой диаграммы.**

*Проценты на вторичной круговой диаграмме представляют секторы, отделенные от главной круговой диаграммы, и их сумма не составляет 100%.*

# Вторичная круговая диаграмма

По умолчанию на вторичную диаграмму перемещается последняя треть значений данных. Например, если диаграмма содержит от семи до девяти точек, последние три точки показываются на вторичной диаграмме.

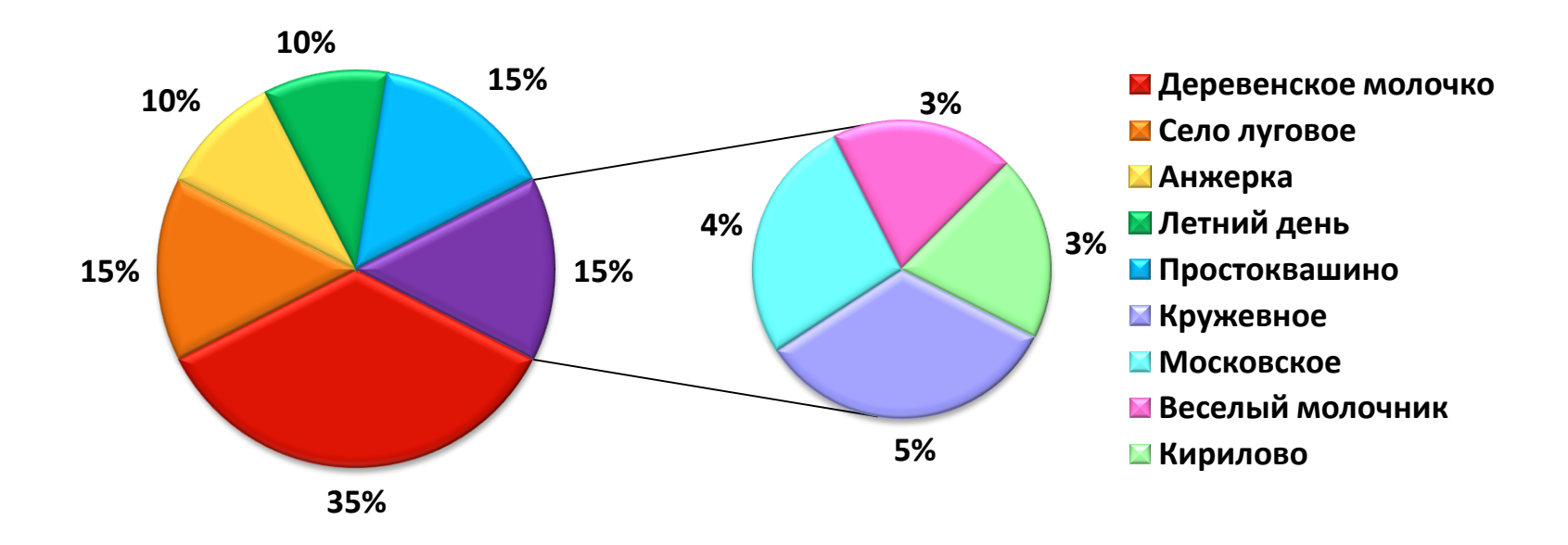

#### **Продажи молока в магине "Любимый"**

Распределение данных между главной и вторичной диаграммами можно изменить (*Формат ряды данных/ Параметры ряда*)

# Точечная диаграмма

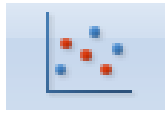

**Точечная диаграмма имеет две оси значений, при этом одни числовые значения выводятся вдоль горизонтальной оси (оси X), а другие — вдоль вертикальной оси (оси Y). На точечной диаграмме эти значения объединяются в одну точку и выводятся через неравные интервалы или кластеры.**

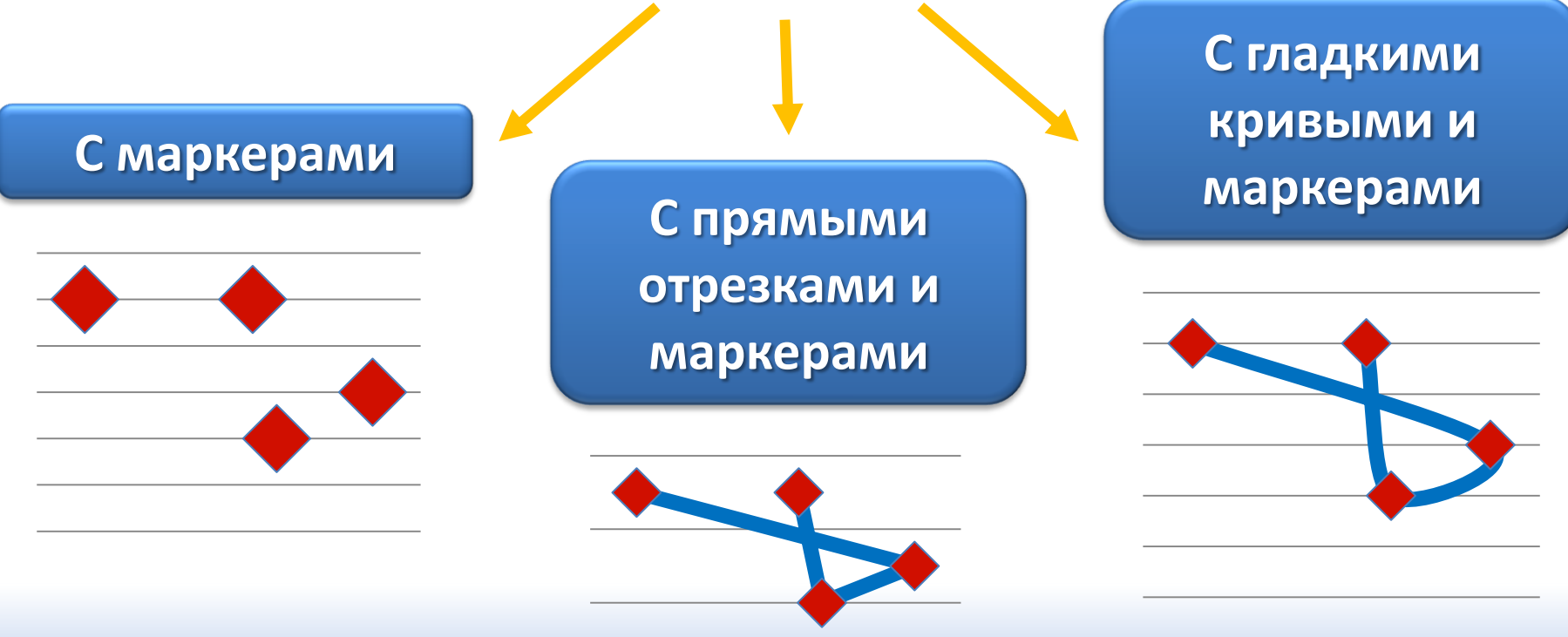

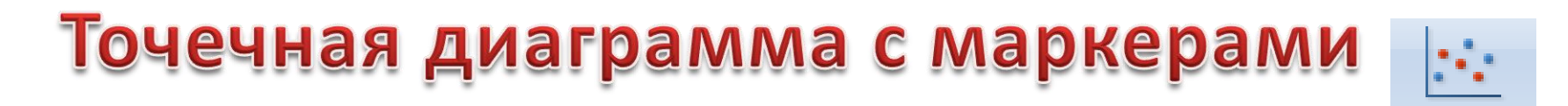

### *Используется для сравнения пар значений*

#### **Динамика пары Доллар-Евро с 11.01.2012 по 20.02.2013**

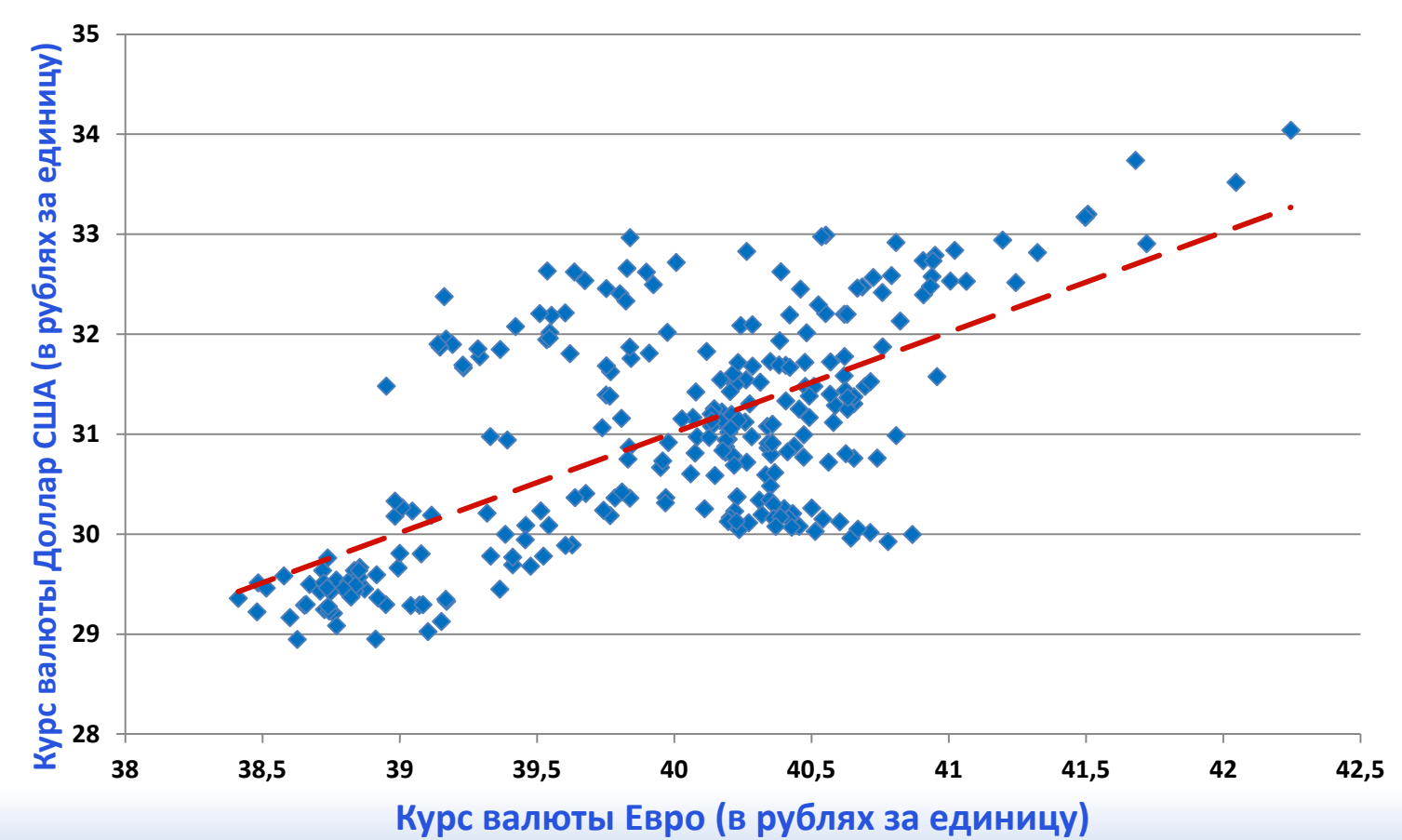

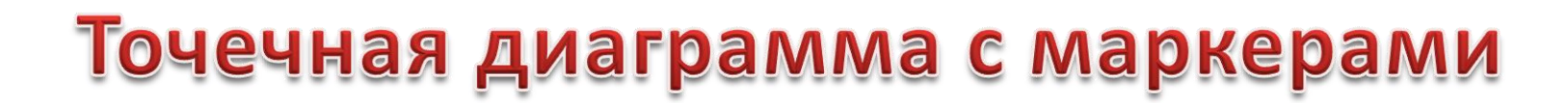

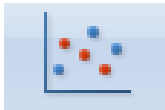

### *Используется два ряда значений*

**Зависимость между ростом и весом**

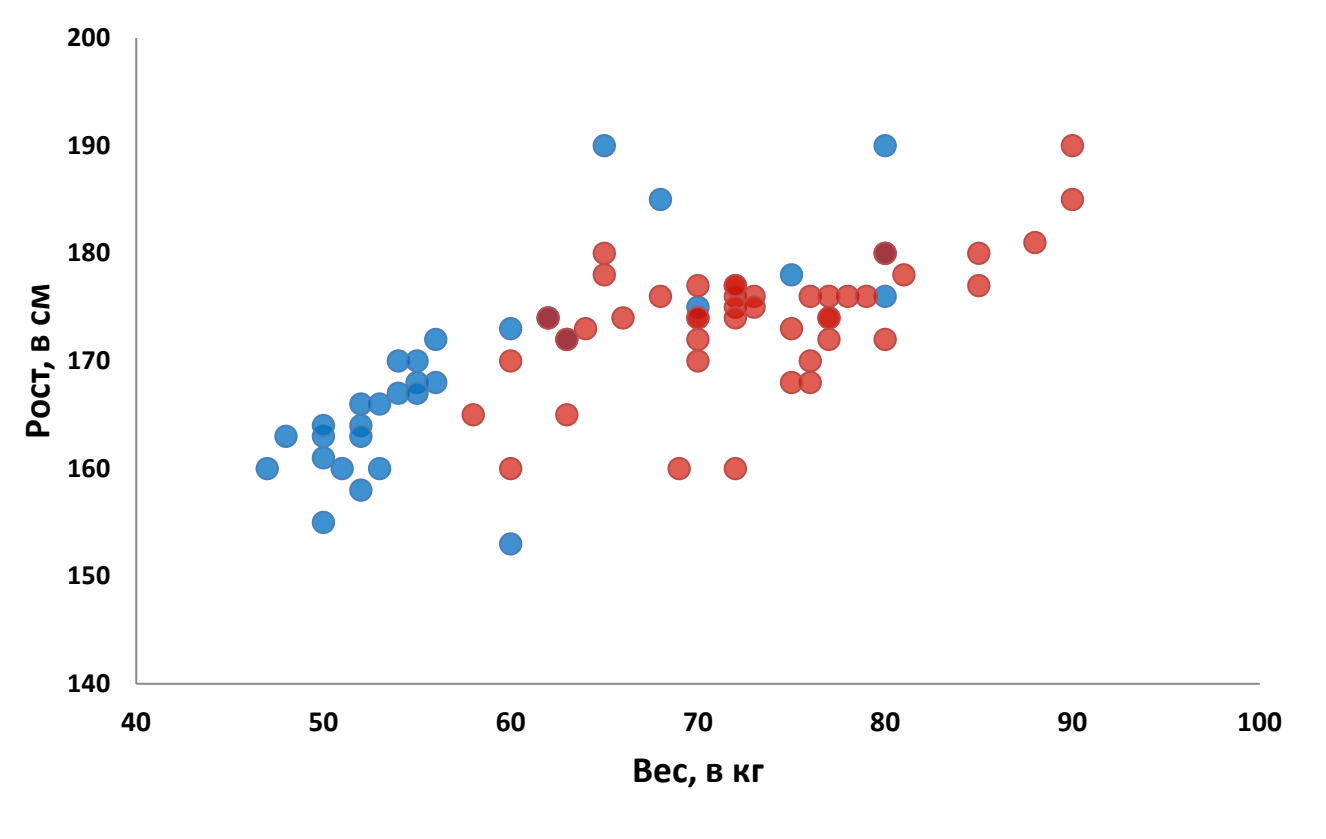

**Женщины Мужчины**

### Точечная диаграмма с гладкими кривыми и маркерами

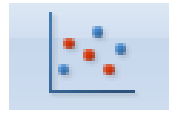

### *Используется, если данные представляют собой функцию*

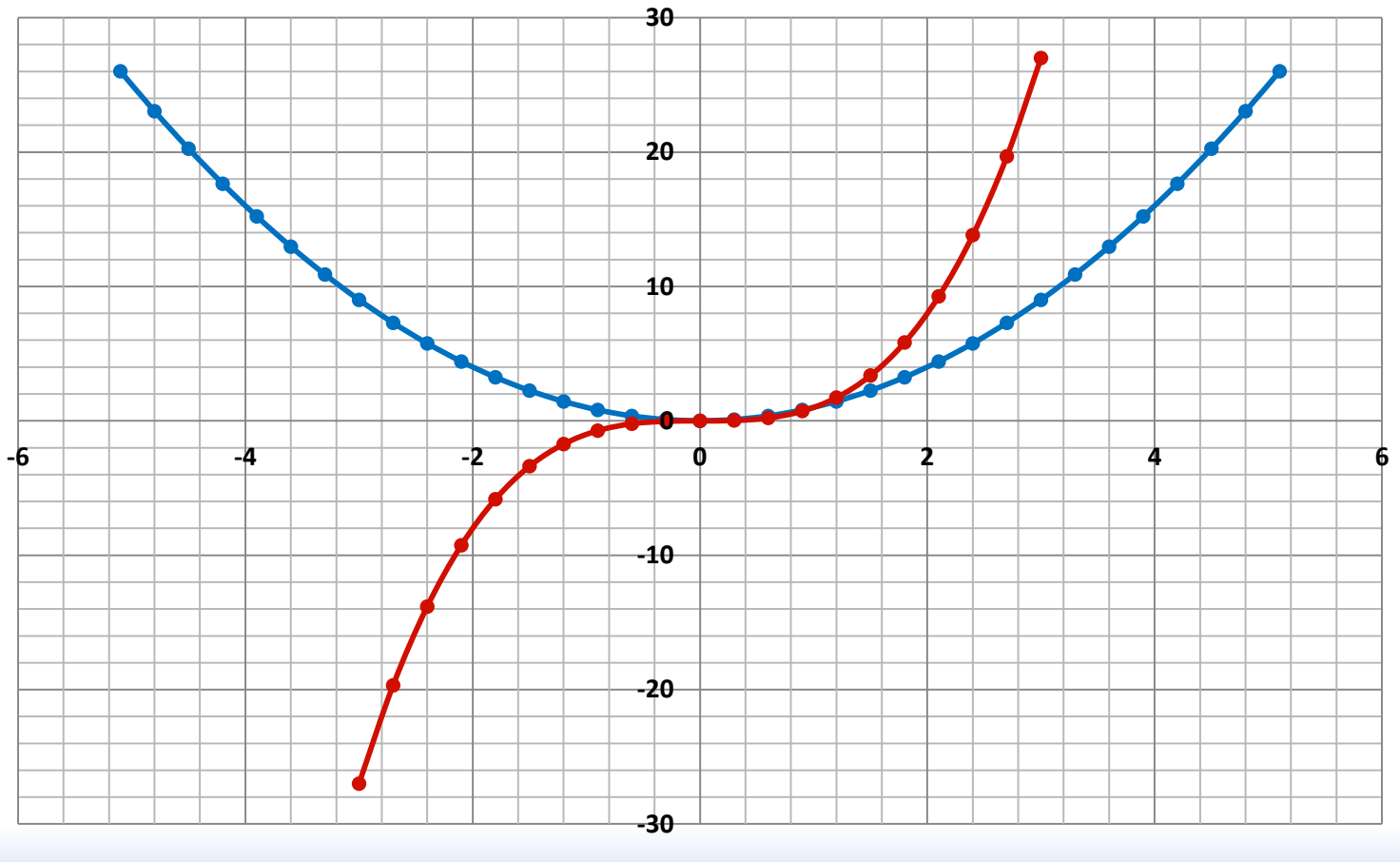

**- Парабола** - Кубическая парабола

# Пузырьковая диаграмма

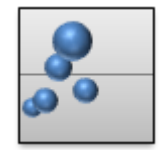

**Пузырьковую диаграмму целесообразно использовать, если данные включают следующее:**

**Три значения для каждой точки данных. Для каждого пузырька необходимы три значения. Они могут быть заданы в строках или столбцах листа, но должны располагаться в строгом порядке: значение X, значение Y и затем значение Z.** 

**Несколько рядов данных. Нанесение нескольких рядов данных на пузырьковую диаграмму (несколько рядов пузырьков) аналогично нанесению нескольких рядов данных на точечную диаграмму (несколько рядов точек). На точечных диаграммах используются наборы значений X и значений Y, а на пузырьковых — наборы значений X, значений Y и значений Z.**

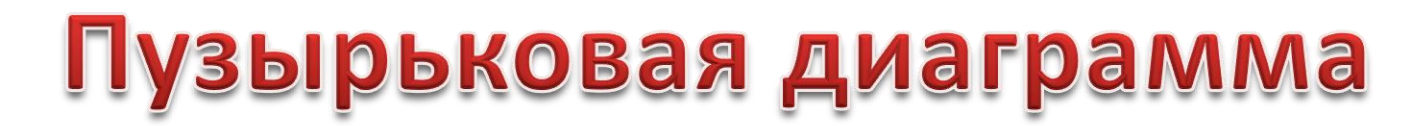

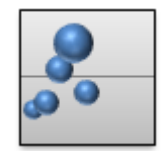

#### **Сравнение автомобилей Mercedes-Benz по объему двигателя**

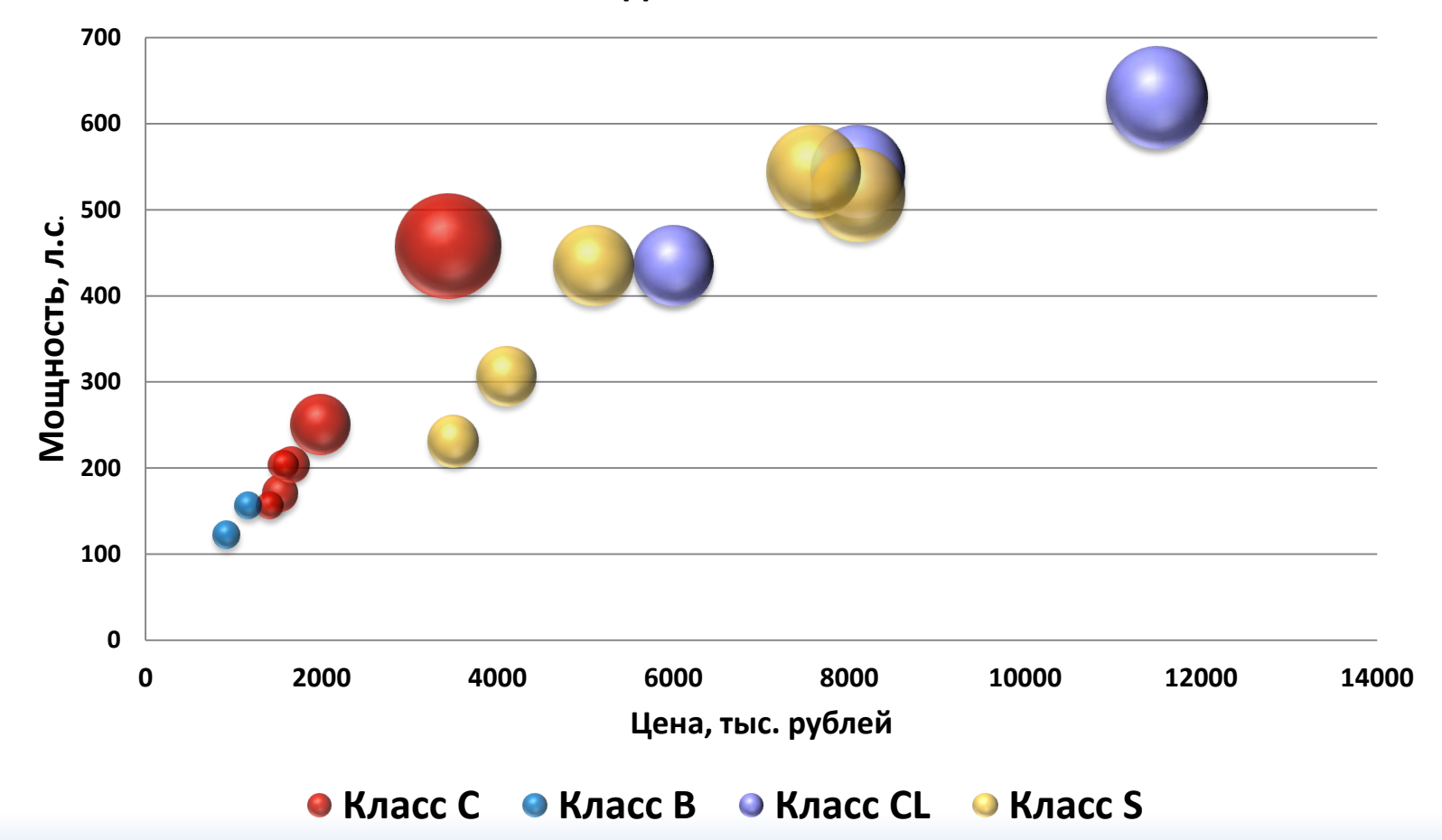

# Биржевая диаграмма

*Биржевая диаграмма чаще всего используется для демонстрации движения цен на бирже. Однако ее также можно использовать для работы с научными данными.* 

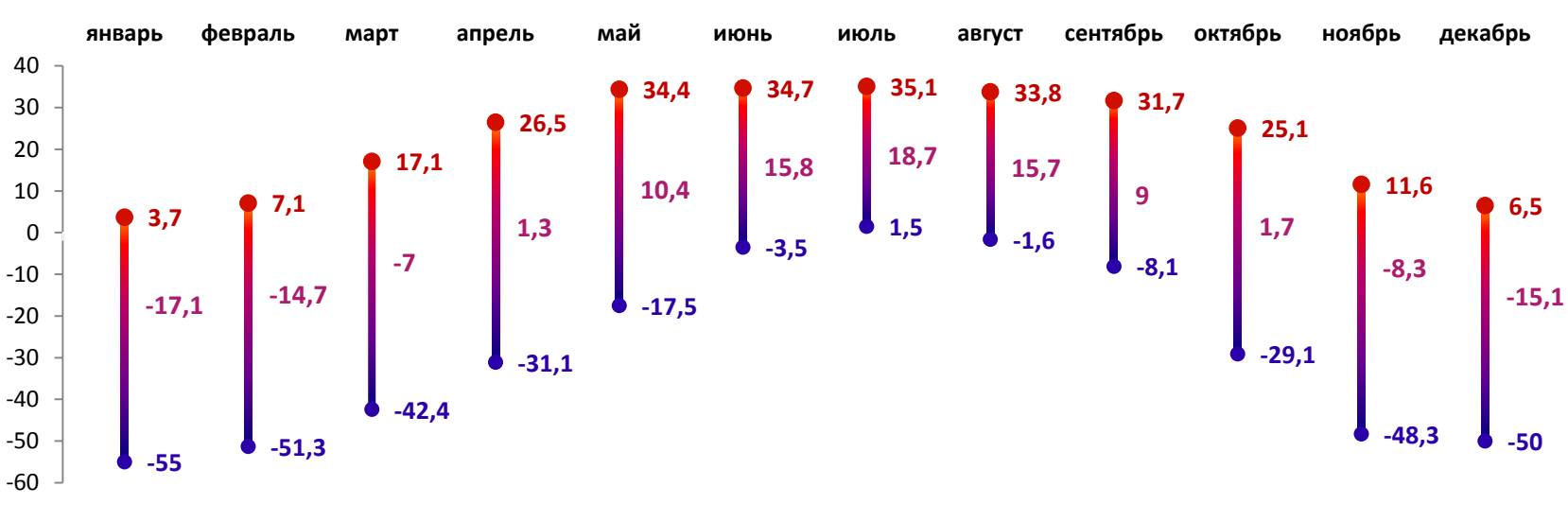

#### **Годовая температура в г. Томск в С<sup>O</sup>**

• Минимум Средняя температура • Максимум

## Биржевая диаграмма

### Открытие - максимальный - минимальный - закрытие

### 

#### **Динамика индекса ММВБ с 8 по 30 января 2013 года**

*Для биржевых диаграмм этого типа требуется четыре ряда данных в правильном порядке (курс на момент открытия, максимальный курс, минимальный курс и курс на момент закрытия).*

### Биржевая диаграмма Объем- максимальный - минимальный - закрытие

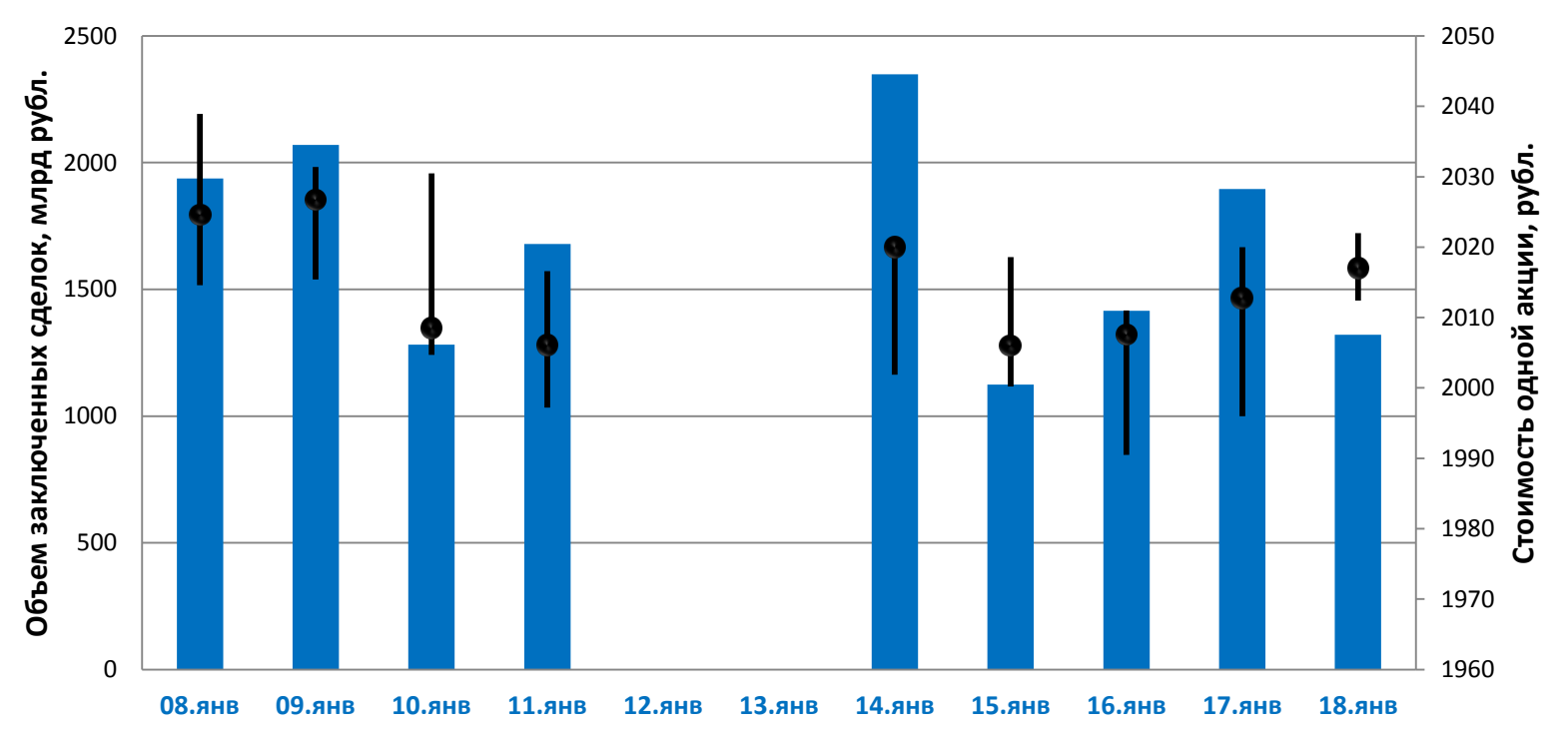

#### **Итоги торгов по акциям «Лукойл» с 8 по 18 января 2013 г.**

*Для биржевых диаграмм этого типа требуется четыре ряда данных в правильном порядке (объем, максимальный курс, минимальный курс и курс закрытия).*

# Поверхностная диаграмма

**Процентные ставки по вкладу «Удача»**

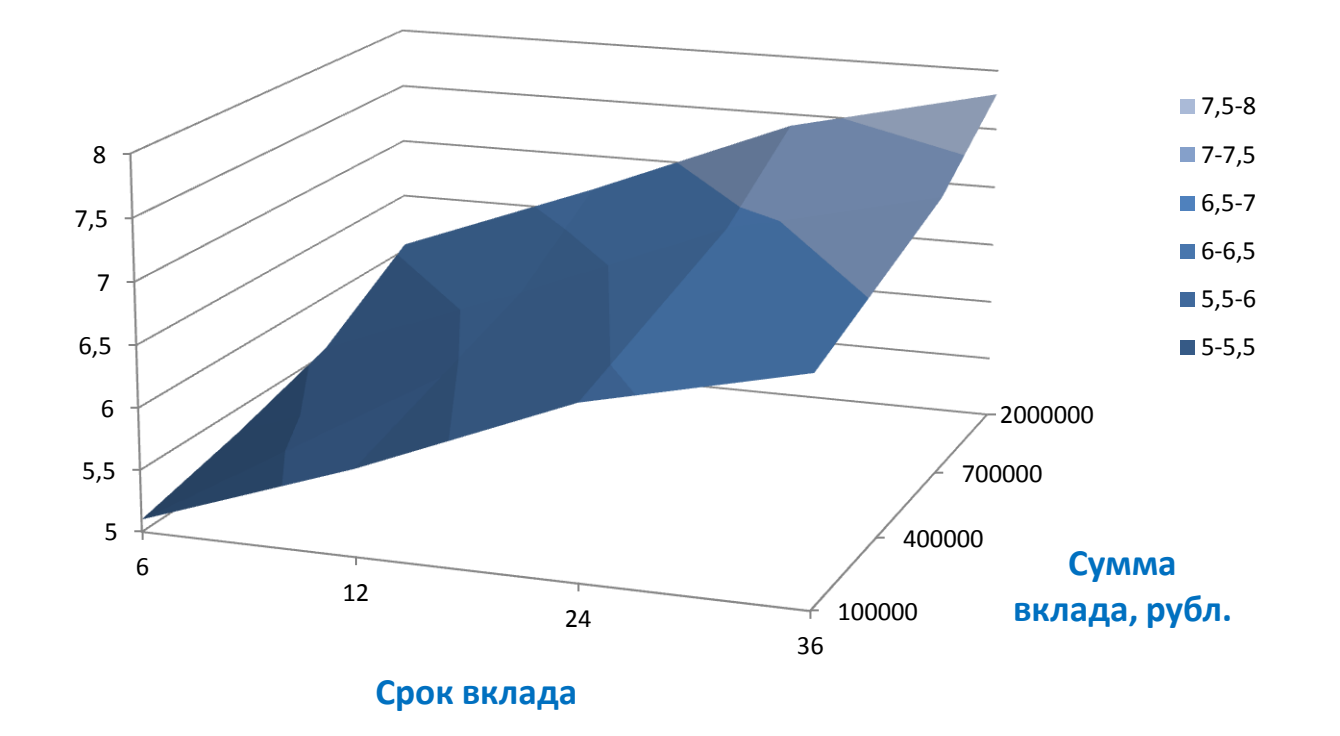

# Поверхностная диаграмма

#### **Элиптический параболоид**

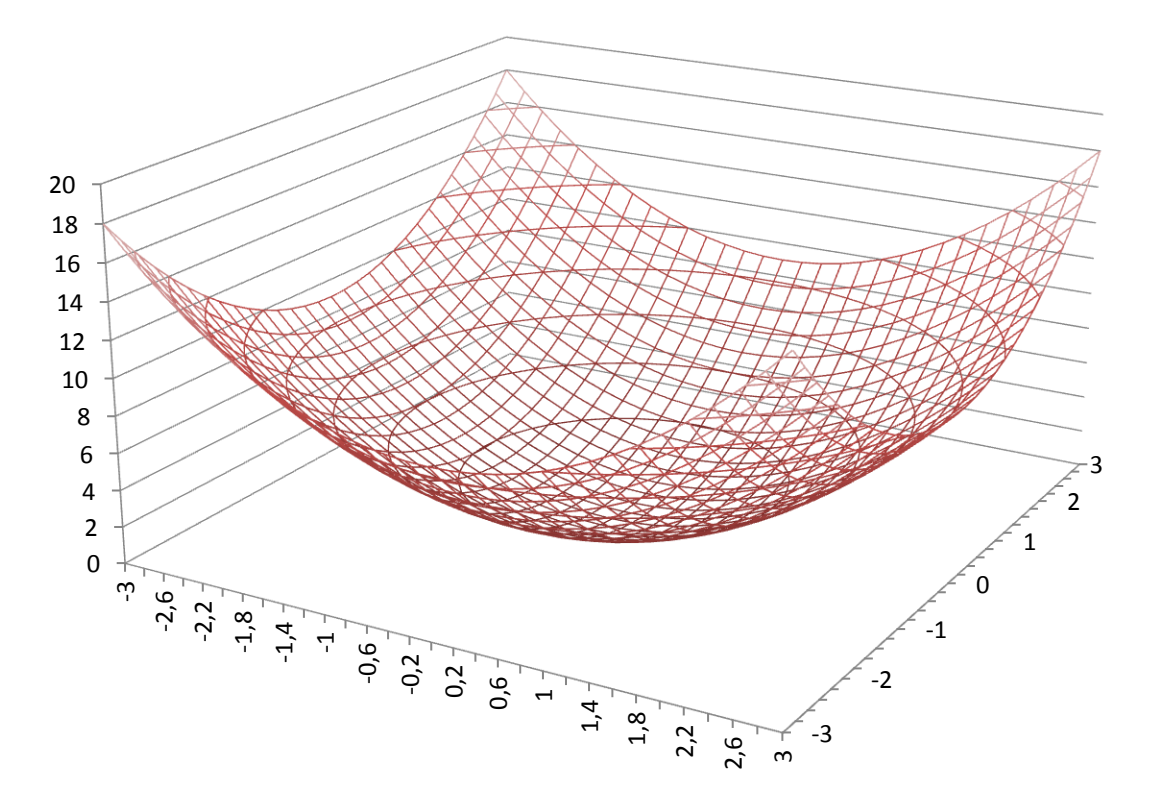

## Лепестковая диаграмма

*Лепестковая диаграмма, благодаря внешнему виду также называемая диаграммой-паутиной или диаграммой-звездой, представляет значения каждой категории вдоль отдельной оси, которая начинается в центре диаграммы и заканчивается на внешнем кольце.*

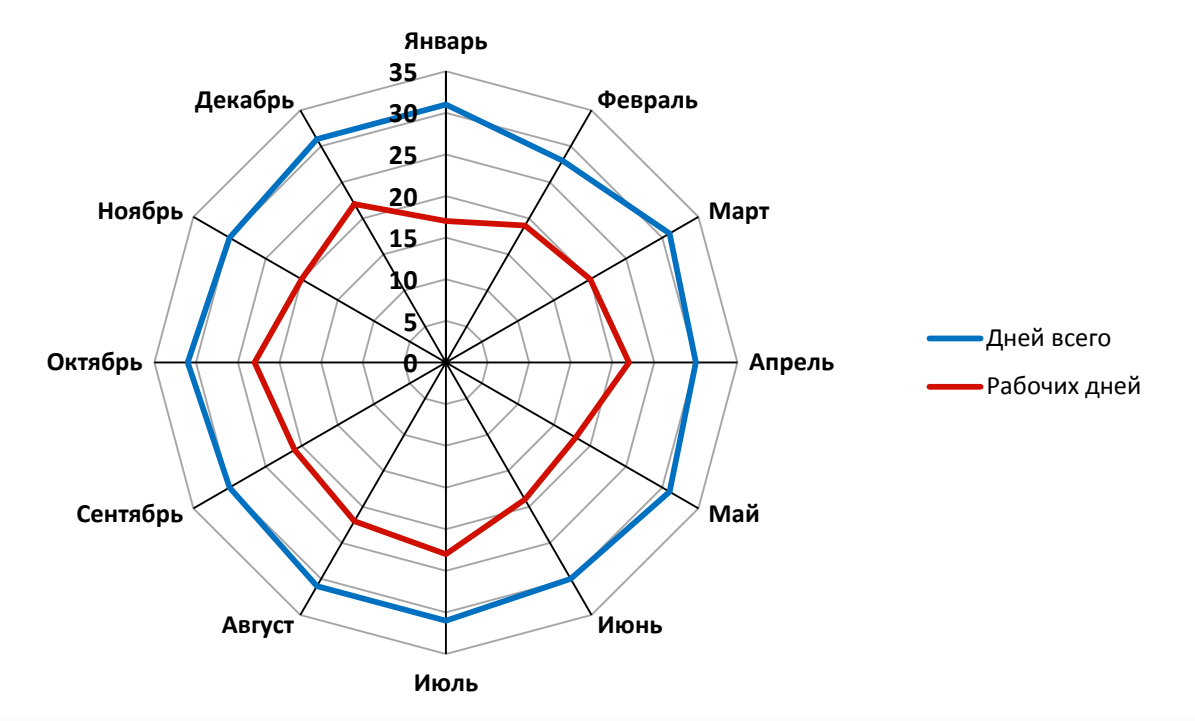

## Лепестковая диаграмма

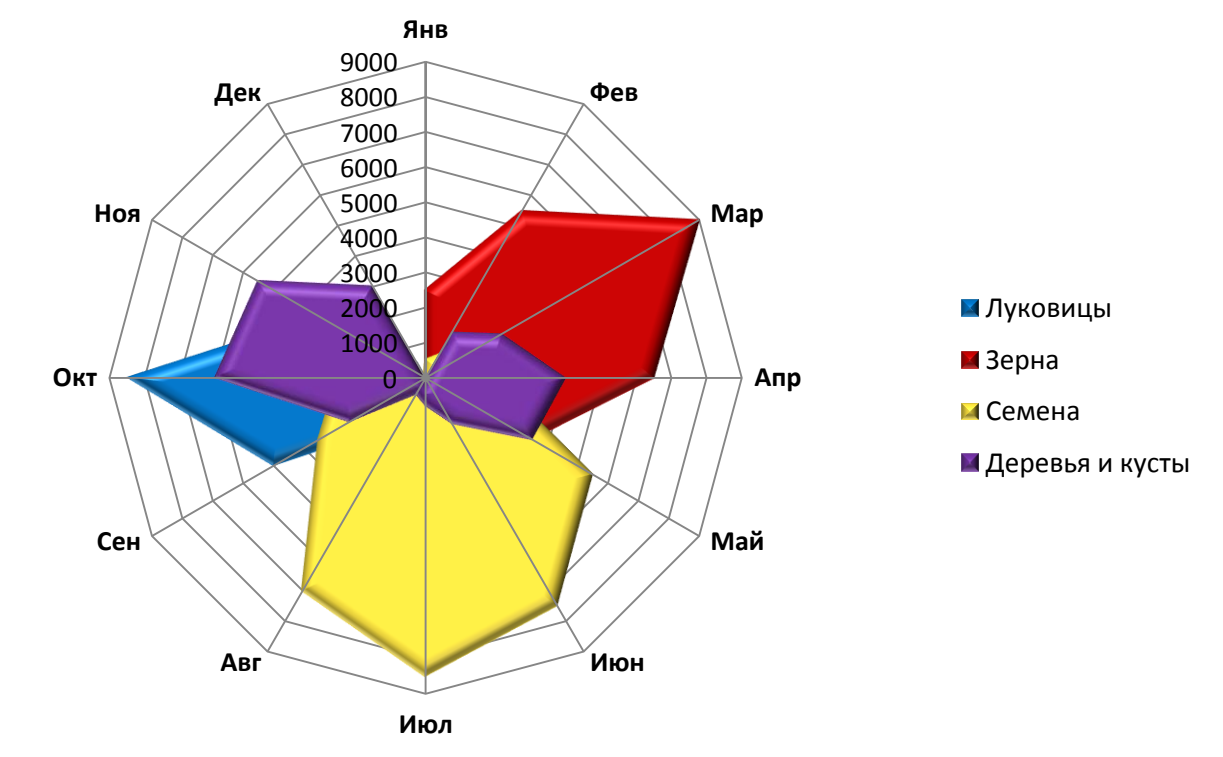

**Продажи садового центра, в рублях**